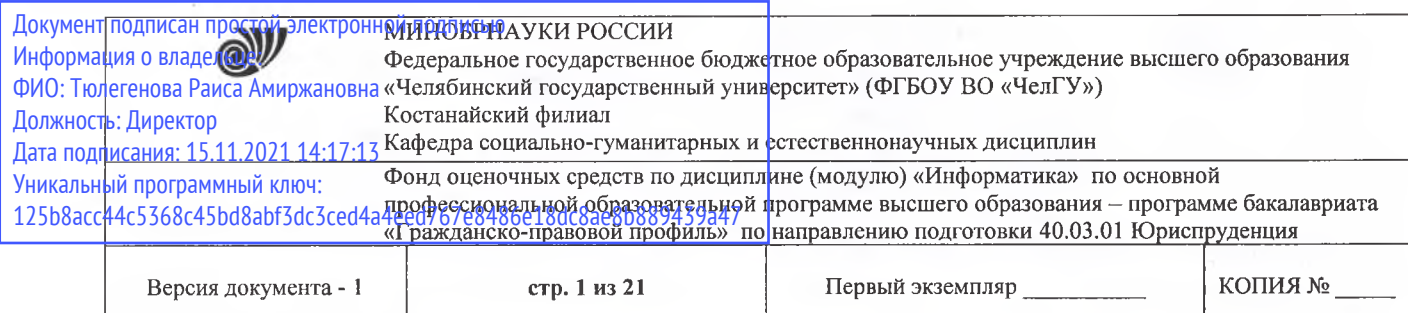

**УТВЕРЖДАЮ** Директор Костанайского филиала<br>ФГБОУ ВО «ЧелГУ» Доби Р.А. Тюлегенова 27.08.2020 Ter

## **Фонд оценочных средств для текущего контроля**

по дисциплине (модулю) **Информатика**

## Направление подготовки (специальность) **40.03.01 Юриспруденция**

Направленность (профиль) **Гражданско-правовой профиль**

Присваиваемая квалификация (степень) **Бакалавр**

> Форма обучения **Очная**

Год набора 2017,2018,2019,2020

Костанай 2020

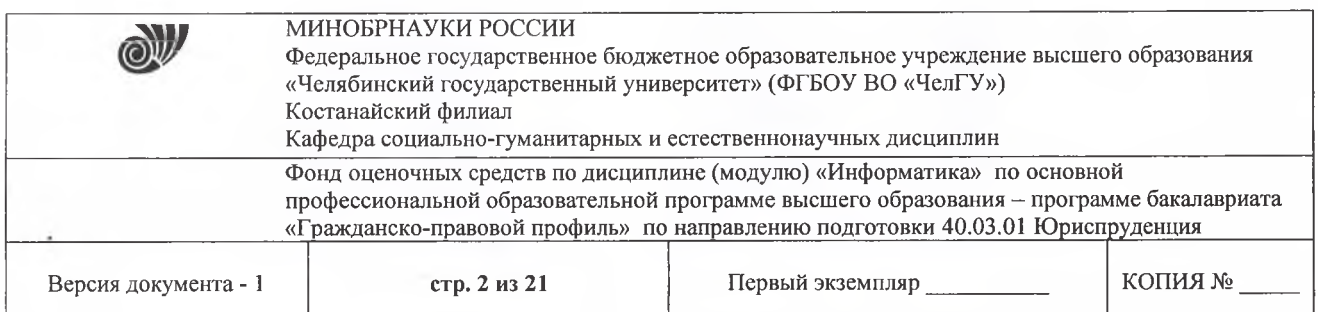

## **Фонд оценочных средств принят**

Учёным советом Костанайского филиала ФГБОУ ВО «ЧелГУ»

Протокол заседания 13 от 27 августа 2020 г.

Председатель учёного совета филиала

Р.А. Тюлегенова

Секретарь учёного совета филиала

Dtscel

Н.А. Кравченко

## **Фонд оценочных средств рекомендован**

Учебно-методическим советом Костанайского филиала ФГБОУ ВО «ЧелГУ»

Протокол заседания 11 от 26 августа 2020 г.

Председатель Учебно-методического совета А.А. И Н.А. Нализко

**Фонд оценочных средств разработан рекомендован кафедрой социальногуманитарных естественнонаучных дисциплин**

Протокол заседания 13 от 26 августа 2020 г.

Заведующий кафедрой Т.К. Нуртазенов

Автор (составитель) социально-гуманитарных и естественнонаучных Карасева Э.М., профессор кафедры дисциплин, кандидат педагогических наук

Рак О.В., старший преподаватель кафедры социально-гуманитарных и естественнонаучных дисциплин, магистр прикладной математики и информатики

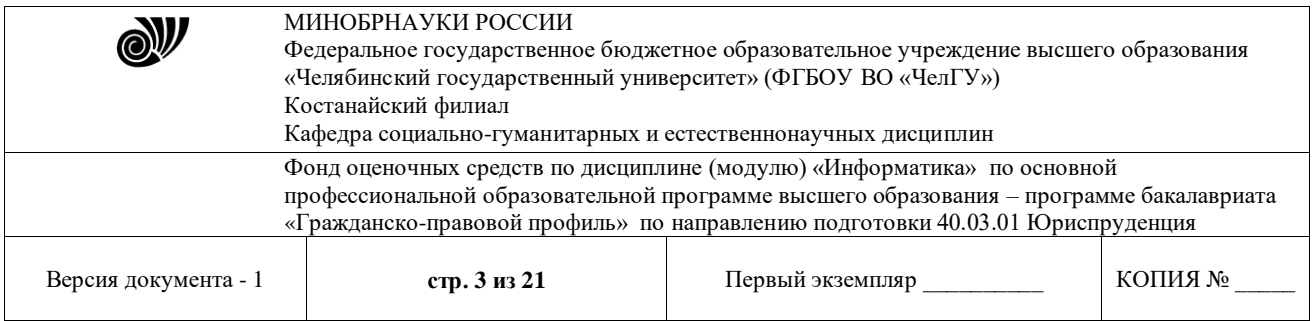

## **1. ПАСПОРТ ФОНДА ОЦЕНОЧНЫХ СРЕДСТВ**

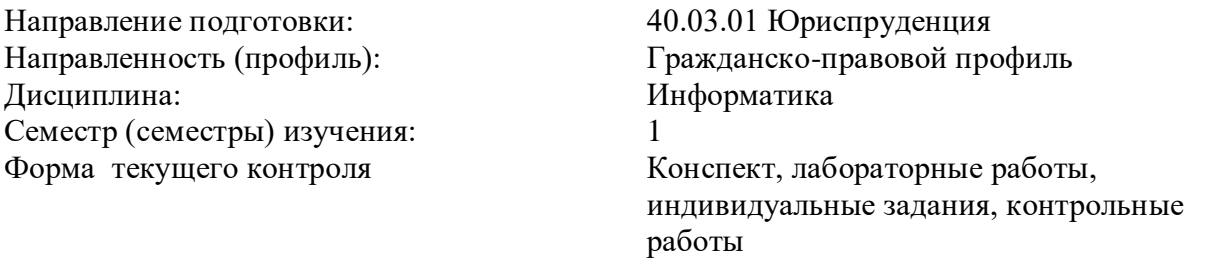

Оценивание результатов учебной деятельности обучающихся при изучении дисциплины осуществляется по балльно-рейтинговой системе.

# **2. КОМПЕТЕНЦИИ, ЗАКРЕПЛЁННЫЕ ЗА ДИСЦИПЛИНОЙ**

Изучение дисциплины «Информатика» направлено на формирование следующих компетенций:

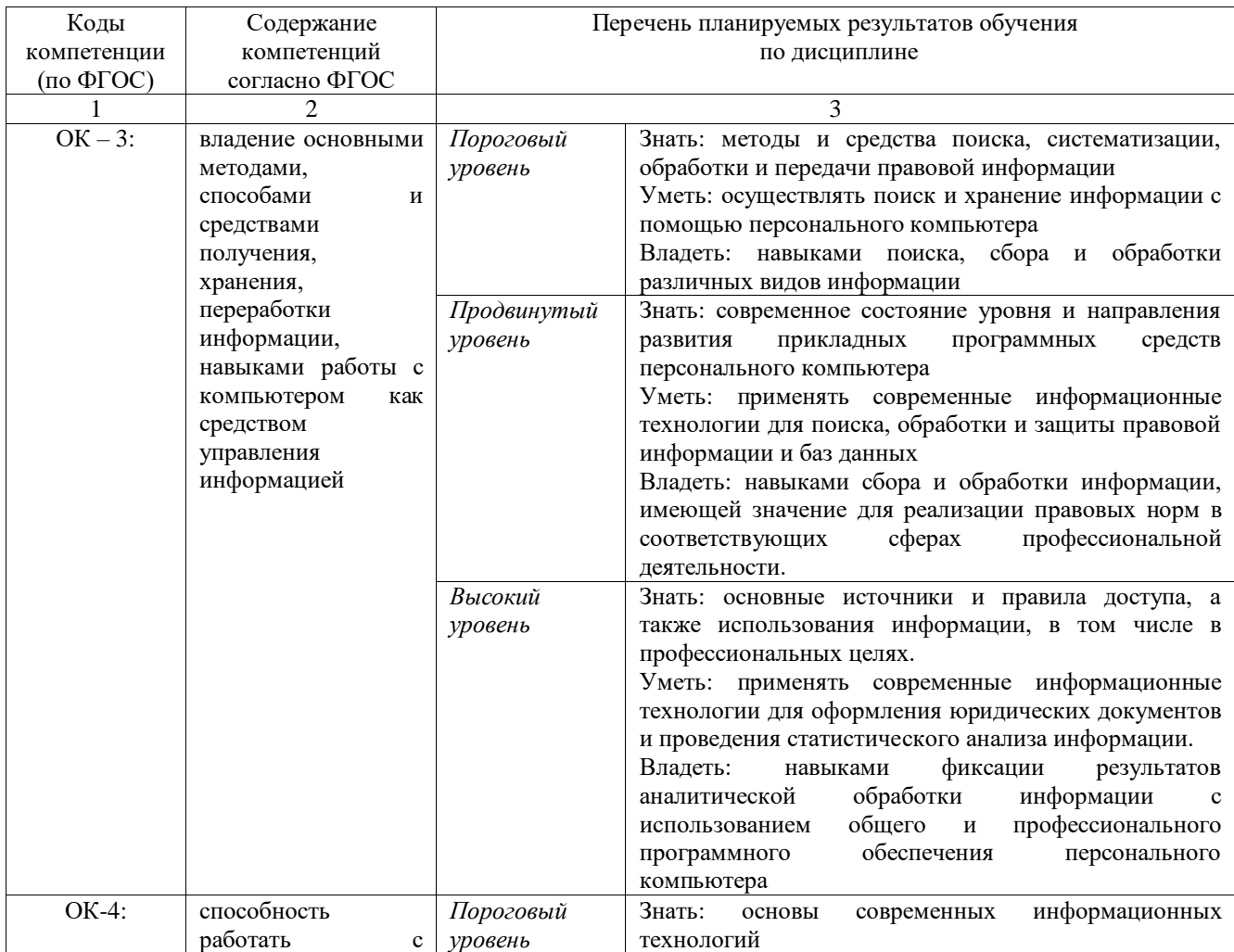

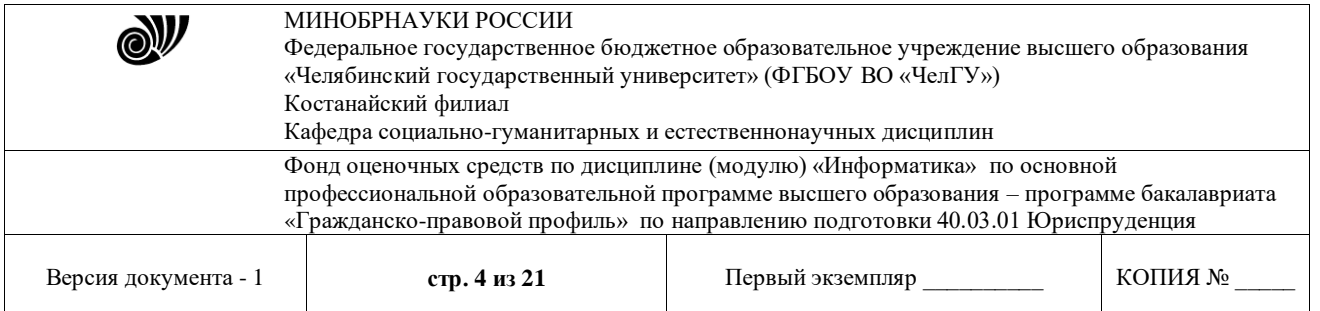

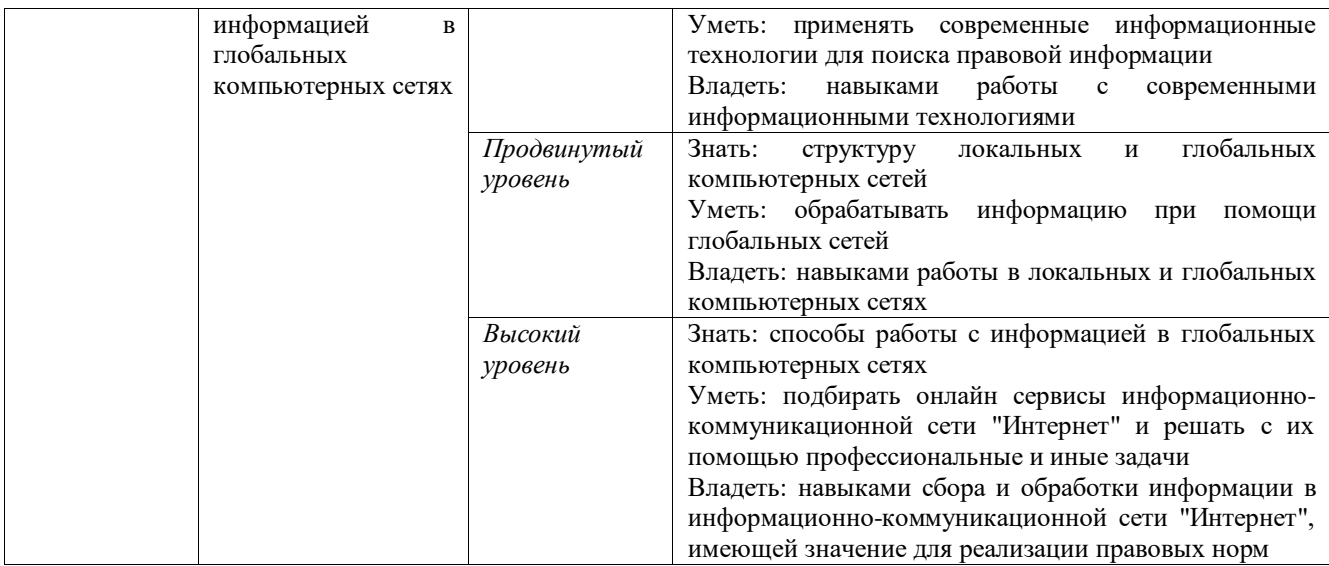

## **3. ОЦЕНОЧНЫЕ СРЕДСТВА ДЛЯ ПРОВЕДЕНИЯ ТЕКУЩЕГО КОНТРОЛЯ**

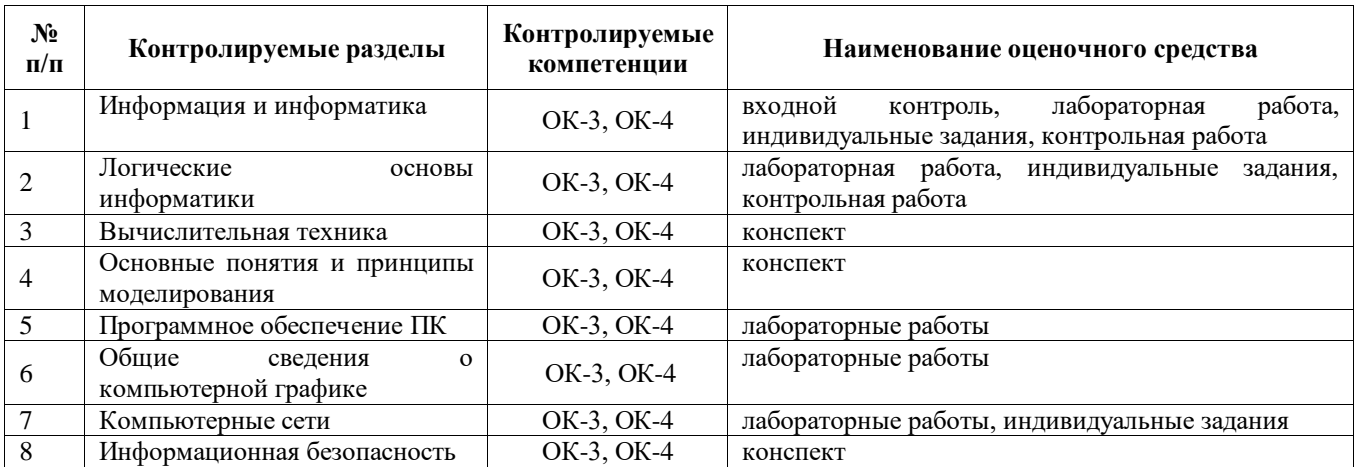

#### **3.1 Структура оценочных средств**

## **3.2 Содержание оценочных средств**

Контроль освоения дисциплины «Информатика» проводится в соответствии с Положением о балльно-рейтинговой системе оценки результатов обучения студентов, Положением об организации и проведении промежуточной аттестации студентов Костанайского филиала ФГБОУ ВО «Челябинский государственный университет».

Оценочные средства представлены базой тестов входного контроля, лабораторными работами, индивидуальными заданиями, вопросами для самостоятельного конспектирования.

#### **3.2.1. База тестовых задания для проведения входного контроля**

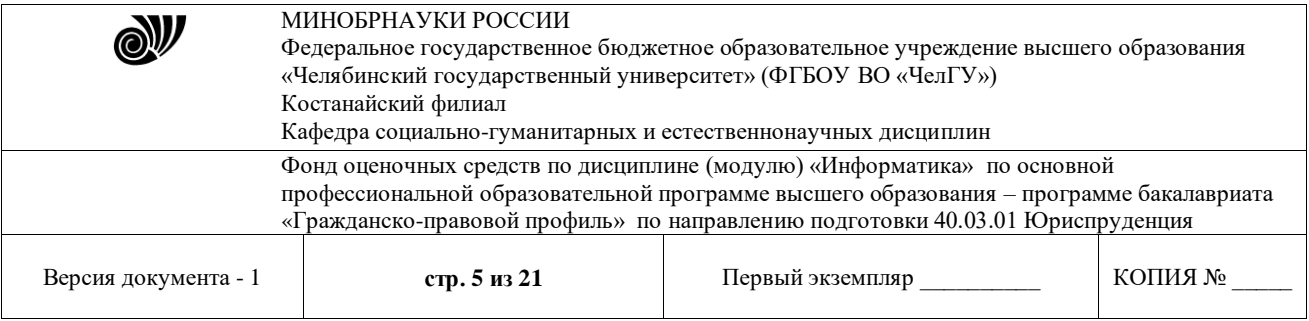

На первом занятии по учебной дисциплине «Информатика» предусмотрен входной контроль, который проходит в форме тестирования. Входной контроль преследует следующие цели:

- настроить обучаемого на данную предметную область;

- проверка исходного уровня знаний;

- определить готов или не готов данный обучаемый к работе по курсу;

- диагностировать по результатам выполнения входного контроля пробелы в знаниях обучаемых.

Содержание теста сгруппировано вокруг основных тем при изучении дисциплины «Прикладная информатика в управлении»: "Программное обеспечение, виды", "Логика и компьютер", "MS WORD", "MS EXCEL".

Содержание тестов сгруппировано вокруг основных разделов школьного курса информатики.

*Пример - Тест № 1*

*"Программное обеспечение, виды"* 

Вопрос №1

Как называется установка и настройка программы на компьютере пользователя?

Запишите ответ:\_\_\_\_\_\_\_\_\_\_\_\_\_\_ Ответ:инсталляция

Вопрос №2

Как называется способ обмена данными между пользователем и программой?

Запишите ответ: Ствет: Ответ: интерфейс

Вопрос №3

Какие программы называют приложениями?

Выберите один из 4 вариантов ответа:

1) системы программирования

2) программы для настройки компьютера

3) системные программы

4) прикладные программы+

Вопрос №4

Отметьте в списке операционные системы для настольных компьютеров.

Выберите несколько из 5 вариантов ответа:

1) iOS

 $2)$  mac $OS+$ 

3)Android

4) Windows+

5) Linux+

Вопрос №5

Отметьте все виды файлов, которые можно назвать документами.

Выберите несколько из 5 вариантов ответа:

1) программа

2) видеофильм+

3) цифровой звук+

4) операционная система

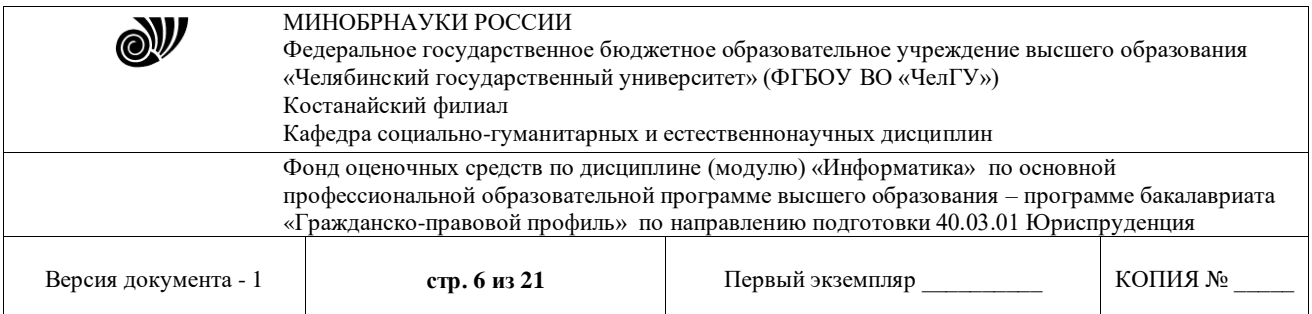

5) текст с картинками+

*"Логика и компьютер".*

Вопрос №1 Какой ученый разработал основы алгебры логики? Выберите один из 5 вариантов ответа: 1) И. Ньютон 2)Дж. Буль $+$ 3) Аристотель 4) Б. Паскаль

Вопрос №2 Какую логическую операцию иллюстрирует этот рисунок?

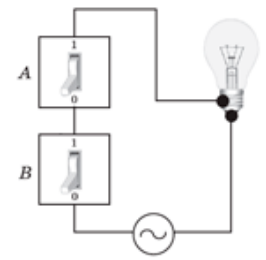

5) К. Шеннон

Выберите один из 3 вариантов ответа:

1) НЕ

 $2)$   $H+$ 

3) ИЛИ

Вопрос №3

Какая фраза является отрицанием утверждения «На улице идет снег и ветрено»? Выберите один из 5 вариантов ответа:

1) На улице нет ни снега, ни ветра.

2) На улице идет снег и нет ветра.

3) На улице нет снега и ветрено.

4) На улице идет снег или дует ветер.

5) На улице или нет снега, или безветрие. +

Вопрос №4

Как называется правило преобразования входных логических значений в логическое значение-результат?

Выберите один из 5 вариантов ответа:

1) логическое правило

2) логическая задача

3) логическая функция+

4) логическое выражение

5) логическое высказывание

Вопрос №5

Какую логическую операцию иллюстрирует этот рисунок?

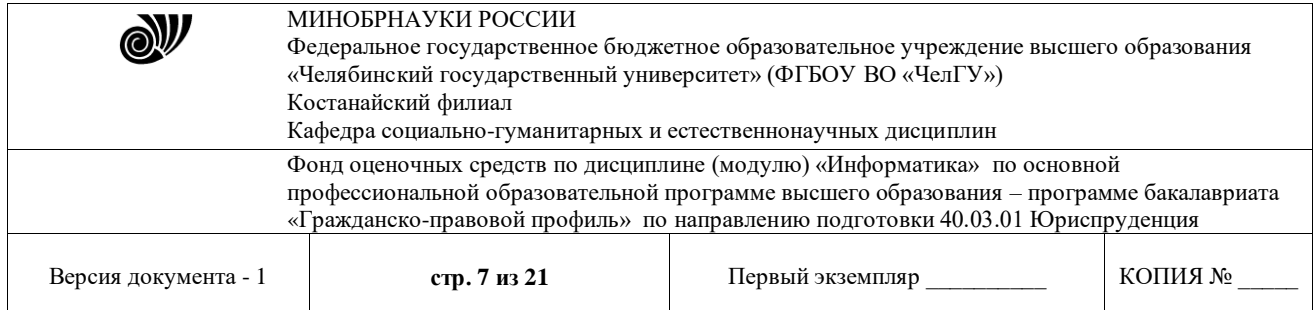

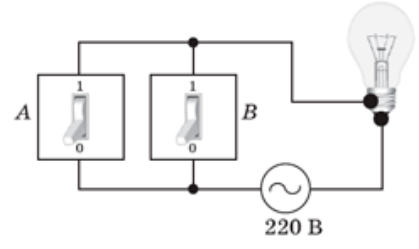

Выберите один из 3 вариантов ответа:

- $1) HE$
- $2)$   $H$
- $3)$   $M$ JI $M$ +

"MSWORD"

Вопрос №1

Что такое курсор:

Выберите один из 3 вариантов ответа:

1) клавиша на клавиатуре

2) отметка на экране дисплея, указывающая позицию, в которой будет отображен вводимый с клавиатуры символ +

3) наименьший элемент изображения на экране

Вопрос №2

Как называется текст, повторяющийся вверху или внизу страницы в текстовом редакторе Word:

Выберите один из 3 вариантов ответа:

1) шаблон

2) стиль

3) колонтитул +

Вопрос №3

Выберите один из 3 вариантов ответа:

Что позволяет нам увидеть кнопка "Непечатаемые символы" текстового редактора:

1) невидимые символы

2) признак конца абзаца или пустой абзац +

3) пробелы между словами +

Вопрос №4

Для создания отступа первой строки применяется клавиша:

Выберите один из 5 вариантов ответа:

 $1)$  Tab +

2) Space

 $3)$  Esc

Вопрос №5

Выберите верное утверждение:

1) Кернинг - это изменение интервала между буквами одного слова.+

2) Если пароль к защищенному документу утрачен, его можно восстановить с помощью ключевого слова.

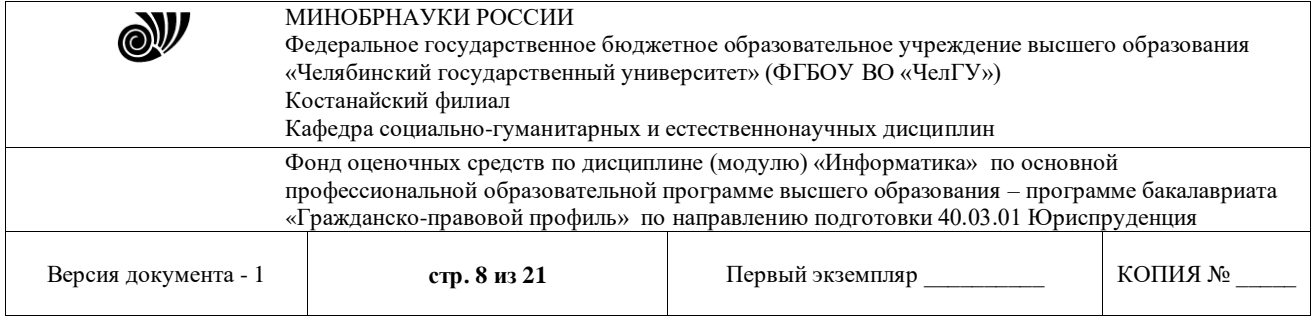

3) Сочетание клавиш Shift + Ноте переносит на первую страницу документа.

#### "MSEXCEL".

Вопрос №1

Какое значение появится в ячейке СЗ при вводе указанных формул?

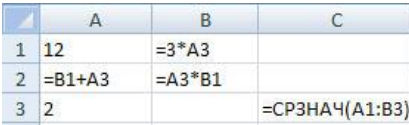

Запишите число: Ствет: 8

## Вопрос №2

Какое значение появится в ячейке СЗ при вводе указанных формул?

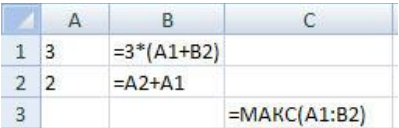

Запишите число: Ствет: 24

#### Вопрос №3

Какое значение появится в ячейке С4 при вводе указанных формул?

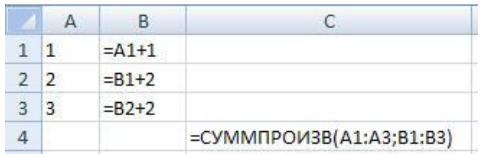

Запишите число: Ответ: 28

Вопрос №4

Какую формулу нужно вписать в ячейку А1 для того, чтобы вычислить сумму значений выделенного диапазона?

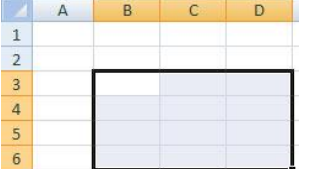

 $\frac{1}{3}$  3 апишите число:  $\frac{1}{3}$  Ответ: = сумм(B3:D6)

Задание №5

Какое значение появится в ячейке СЗ при вводе указанных формул?

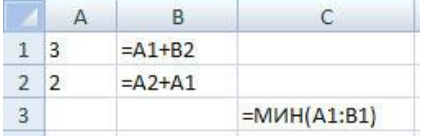

Запишите число: Ответ: 3

## 3.2.2. Методические рекомендации к лабораторным работам

(примерный вариант лабораторной работы по теме «Программное обеспечение ПК»)

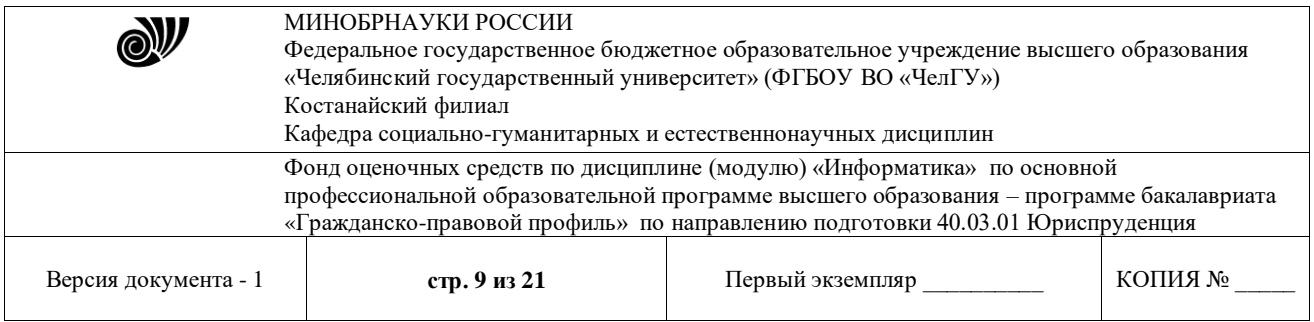

Задачей лабораторной работы является закрепление основных разделов курса «Информатика»; ознакомление студентов с методикой проведения обработки информации и оценкой полученных результатов; овладение основными методами, способами и средствами получения и переработки информации, необходимыми для работы с компьютером как средством управления информацией.

Тематика лабораторных работ устанавливается в соответствии с РПД.

## Лабораторная работа «Табличный процессор MS Excel. Логические переменные и функции»

Цель:

1. Изучить логические функции табличного процессора EXCEL.

2. Научиться использовать логические функции для построения таблиц истинности.

3. Освоить описание функций с условиями и построение их графиков.

4. Освоить применение функций ЕСЛИ, СЧЕТЕСЛИ для обработки табличной информации.

Рассматриваемые вопросы

- 1. Что осваивается и изучается?
- 2. Логические переменные.
- 3. Логические функции И, ИЛИ, НЕ, ЕСЛИ.

Задание 1. Составьте электронную таблицу для решения уравнения вида

 $ax^2 + bx + c = 0.$ 

с анализом дискриминанта и коэффициентов а, b, с. Для обозначения коэффициентов, дискриминанта и корней уравнения применить имена.

#### Выполнение.

В ячейки А3, В3 и С3 введем значения коэффициентов квадратного уравнения и обозначим эти ячейки именами а, b и с. Ячейку А4, где будет размещаться значение дискриминанта, обозначим именем D. Для вычисления дискриминанта в ячейку А4 введем формулу =b^2-4\*a\*с, затем для вычисления корней в ячейки А5 и А6 введем функцию ЕСЛИ с соответствующими условиями для **a**, **b**, **c**, **u** du формулами для корней

## $(-b+KOPEHB(D))/(2*a)$   $\pi$   $(-b-KOPEHB(D))/(2*a)$ .

Вил электронной таблицы может иметь следующий вид.

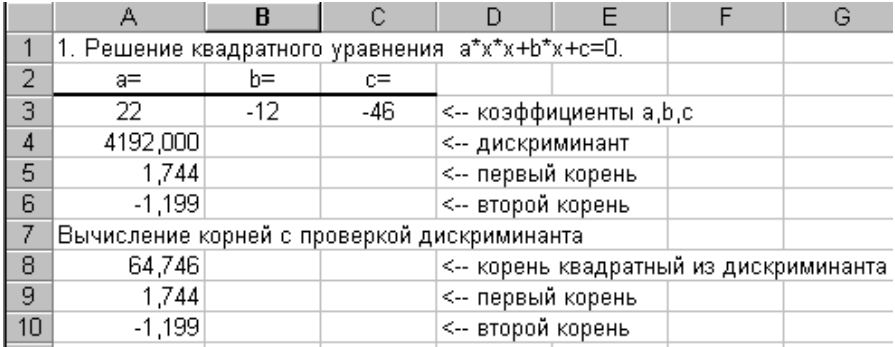

Задание 2. Дана таблица с итогами экзаменационной сессии.

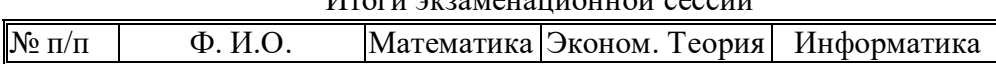

 $H_{\text{norm}}$ 

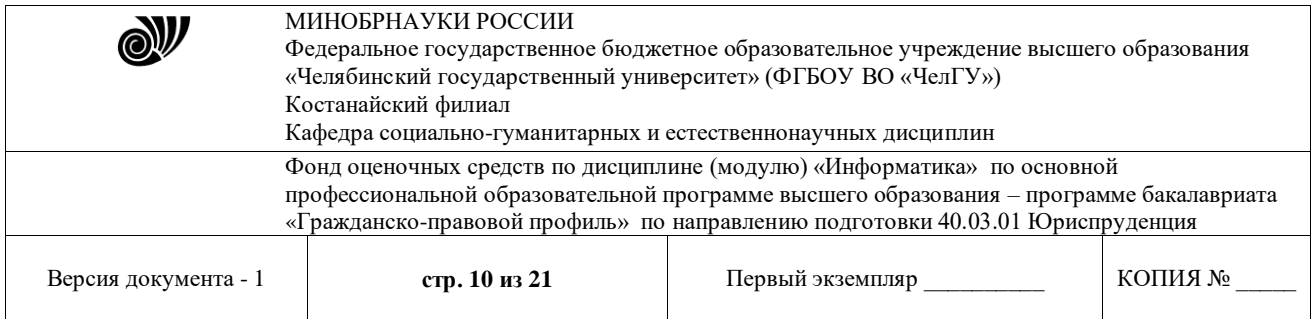

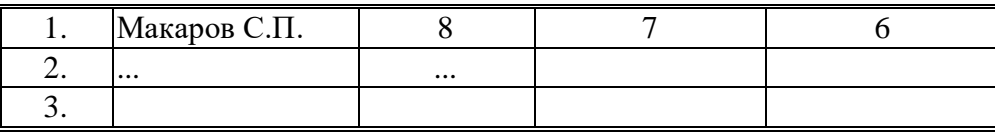

Составить на листе 2 электронную таблицу, определяющую стипендию по следующему правилу:

По рассчитанному среднему баллу за экзаменационную сессию (s) вычисляется повышающий коэффициент (k), на который затем умножается минимальная стипендия (m).

Повышающий коэффициент вычисляется по правилу:

если 4  $\leq s < 8$ , то k=1.5,

если  $8 \leq s < 10$ , то k=1.8,

если s= 10, то k=2.0

Если же s<3 или s>5, то стипендия не назначается и поэтому нужно в этом случае коэффициент k вычислять специальным образом, например, присвоить k текст «Неправильные данные»

#### Выполнение.

1. Составить исходную таблицу:

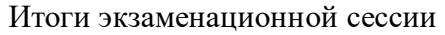

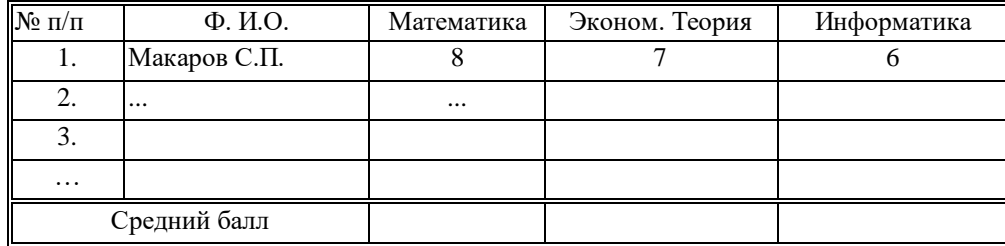

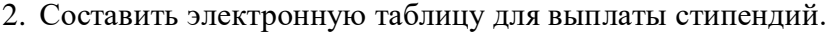

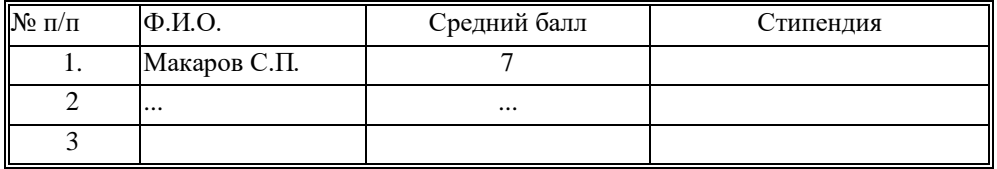

Построить таблицу по образцу

Графу Ф.И.О. скопировать с исходной таблицы.

Графы средний балл и стипендия рассчитать по соответствующим формулам с использованием логических функций*ЕСЛИ, И, ИЛИ, НЕ.*

#### Задание 3.

По результатам сдачи сессии группой студентов (таблица Итоги экзаменационной сессии), определить

- количество сдавших сессию на "отлично" (9 и 10 баллов);
- на "хорошо" и "отлично" (6-10 баллов);
- количество неуспевающих (имеющих 2 балла);
- самый "сложный" предмет;
- фамилию студента, с наивысшим средним баллом.
- Задание 4.

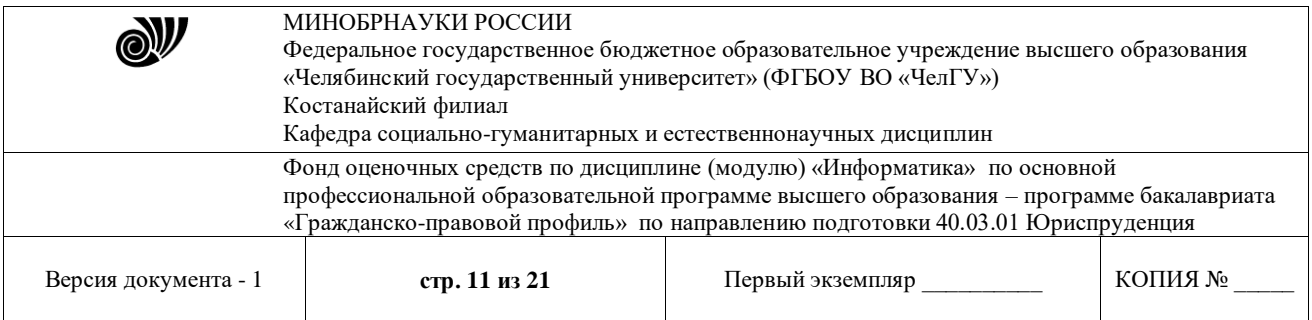

Пусть в ячейках A1,A2,A3 Листа2 записаны три числа, задающих длины сторон треугольника.

Написать формулу:

- определения типа треугольника (равносторонний, равнобедренный, разносторонний),
- определения типа треугольника (прямоугольный, остроугольный, тупоугольный),

 вычисления площади треугольника, если он существует. В противном случае в ячейку В1 вывести слово "нет".

#### **3.2.3. Задания для контрольной работы**

#### **Тема: Информация и информатика. Системы счисления**

*Цели:* переводить числа из десятичной системы счисления в двоичную, восьмеричную, шестнадцатеричную и обратно, уметь производить арифметические операции.

Задание 1. Переведите число из указанной системы счисления (по варианту) в десятичную систему счисления.

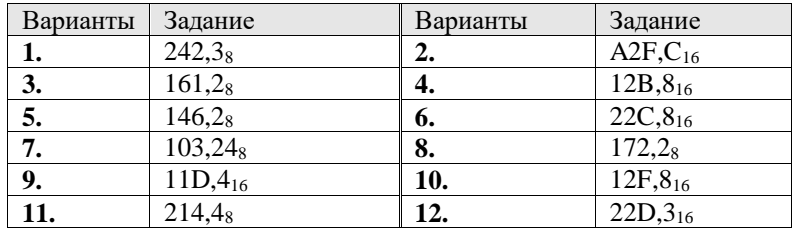

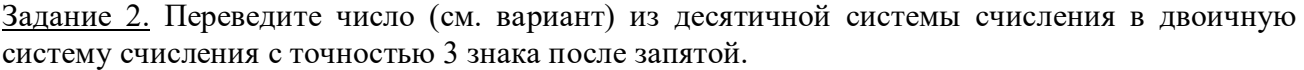

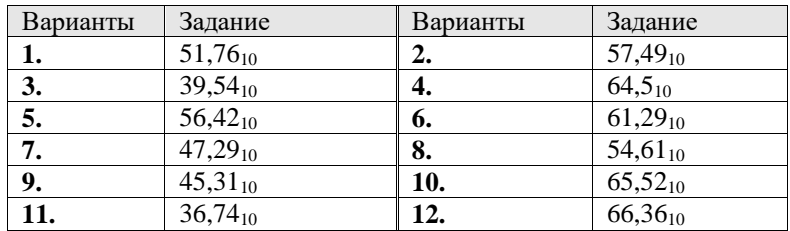

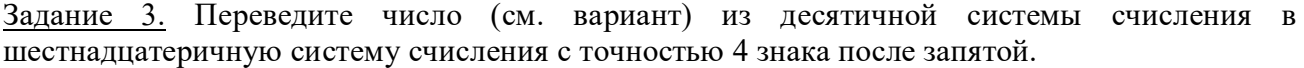

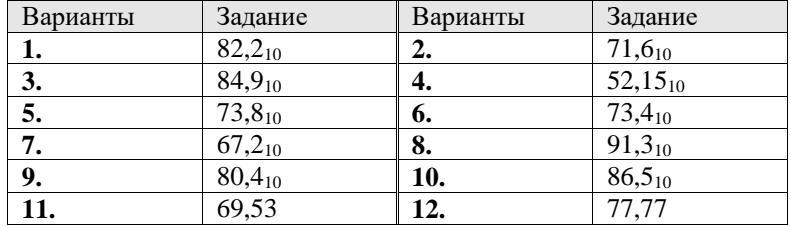

Задание 4. Выполните указанные действия над двоичными числами:

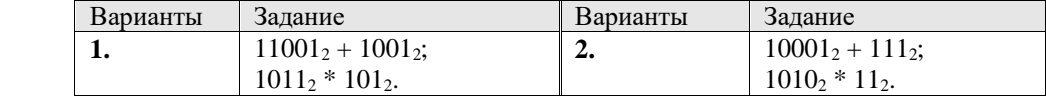

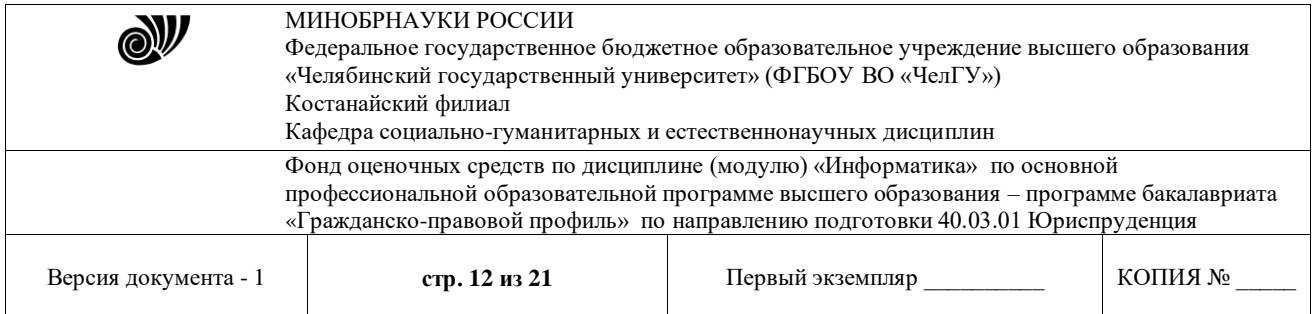

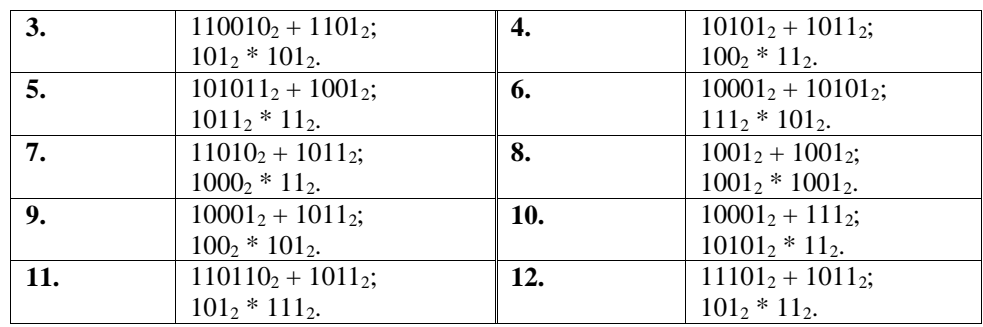

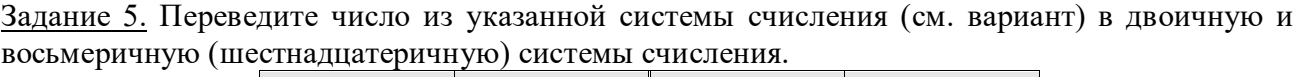

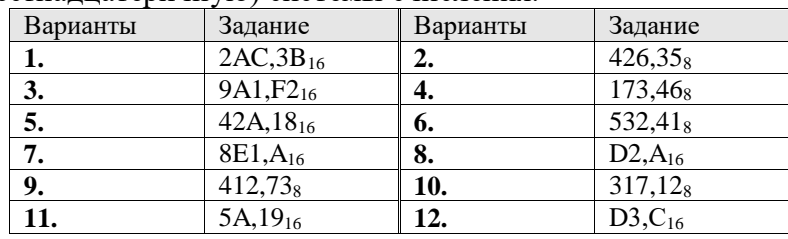

# Задание 6.

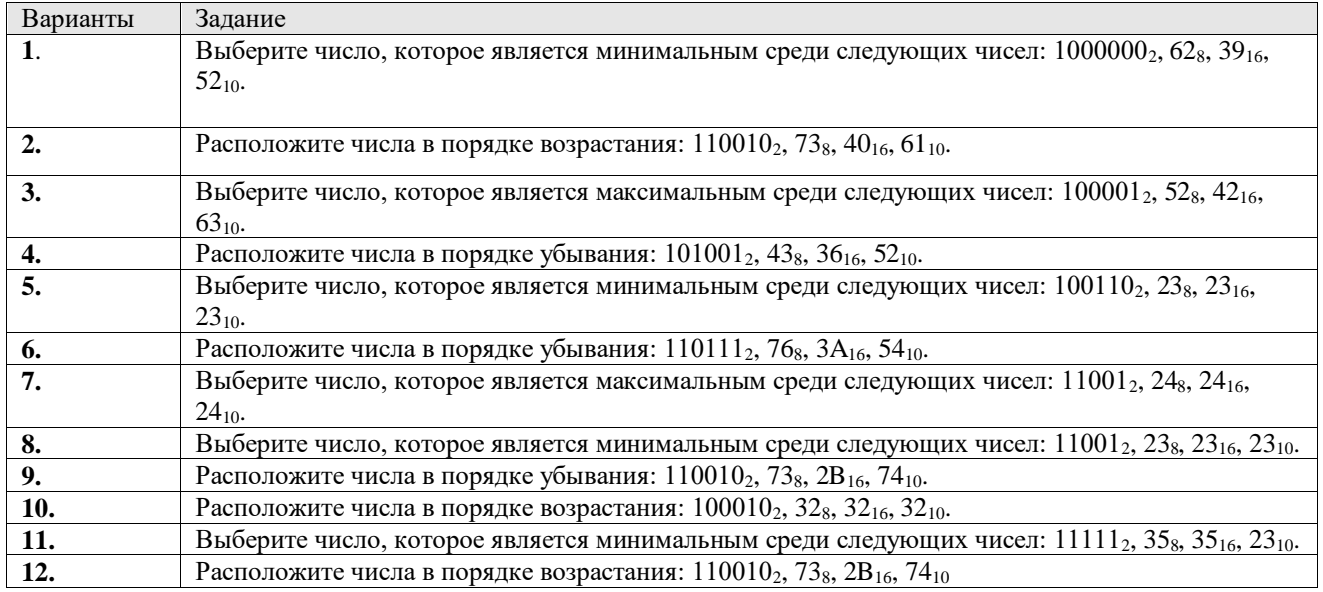

# Задание 7. Найдите основание системы счисления, если

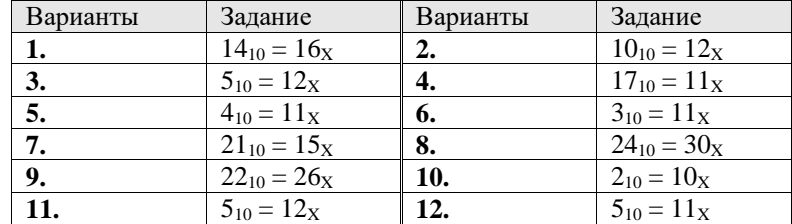

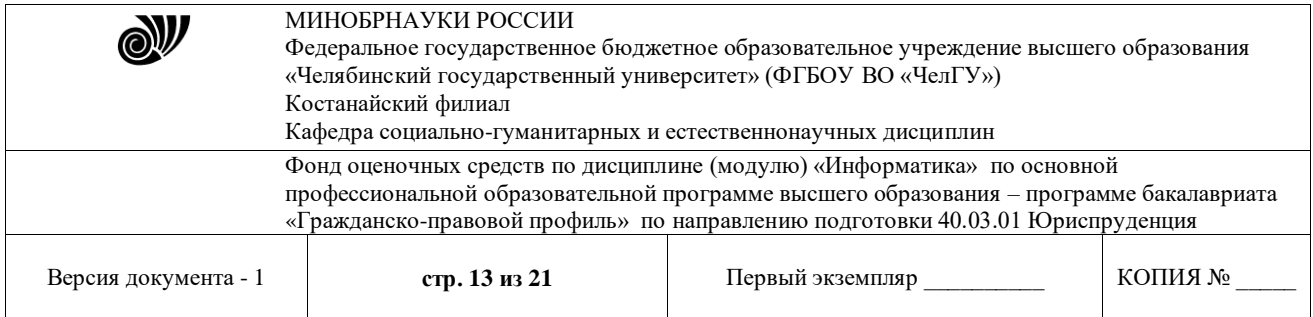

## Задание 8. Установите соответствие между указанным выражением (см. вариант) и выражением в дополнительном двоичном коде.

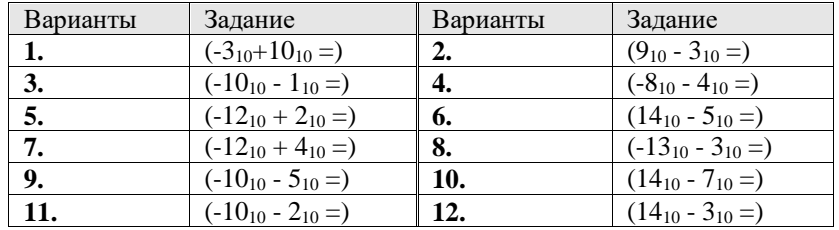

#### Тема: Логические основы информатики

Цель: Преобразовывать логические выражения влогические схемы и наоборот

Задание №1 Запишите следующие высказывания в виде логического выражения, определив простые высказывания и используя логические операции:

а) число 999 трехзначное и нечетное;

б) если запись натурального числа оканчивается цифрой 0, то это число делится без остатка на 10.

Задание №2 Найдите значения логических выражений:

a)  $(1 \vee 1) \vee (1 \vee 0)$ ;

6)  $((1 \wedge 1) \vee 0) \wedge (0 \vee 1)$ .

Задание №3 Составьте таблицу истинности логического выражения (выражение предлагается в зависимости от варианта)

Задание №4 Упростите логическое выражение и нарисуйте логическую схему упрощенного выражения (выражение предлагается в зависимости от варианта)

## 3.2.4. Вопросы для самостоятельного конспектирования

## Тема: Вычислительная техника

- 1. История развития средств вычислительной техники в датах.
- 2. Классификация компьютеров.
- 3. Аппаратное обеспечение.
- 4. Программное обеспечение.

5. Понятие об информационных и математическом обеспечении вычислительных систем.

## Тема: Основные понятия и принципы моделирования

- 1. Понятие модели и моделирования
- 2. Назначение моделей
- 3. Основные этапы построения моделей
- 4. Классификация моделей
- 5. Понятие формализации

## Тема: Информационная безопасность

- 1. Информационная безопасность
- 2. Угрозы безопасности информации;

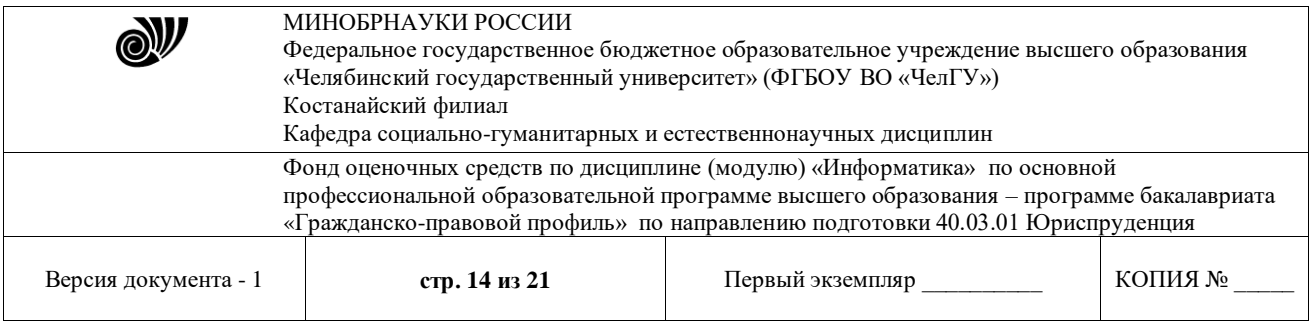

- 3. Принципы обеспечения информационной безопасности;
- 4. Правовые основы обеспечения информационной безопасности.
- 5. Криптографические методы защиты информации, электронная цифровая подпись;
	- 6. Технические средства защиты информации

## **3.2.5. Индивидуальное задание**

## **Тема: Компьютерные сети**

**Методические указания по выполнению:** Необходимо создать WEB-узел на одну из нижеперечисленных тем. Данный проект должен в полной мере отражать выбранную тему (по варианту), быть удобным и понятным в навигации, и оформленным с максимально творческим подходом.

Критерии оценки сайта:

1.Структура сайта.

2.Компоновка (дизайн) страниц.

3.Организация навигационной панели.

4.Организация гипертекстовых переходов.

5.Информационное наполнение.

6.Качество текста.

7.Качество иллюстраций.

8.Качество программных модулей (если есть).

9.Простота использования.

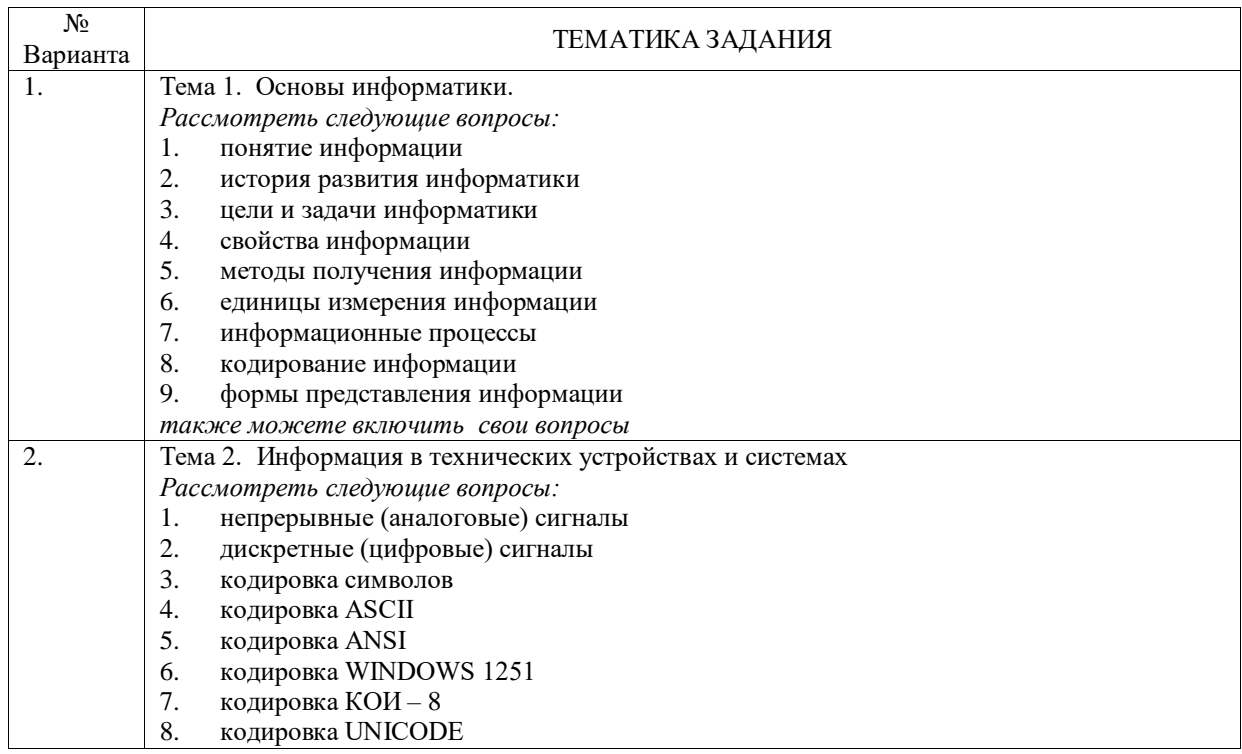

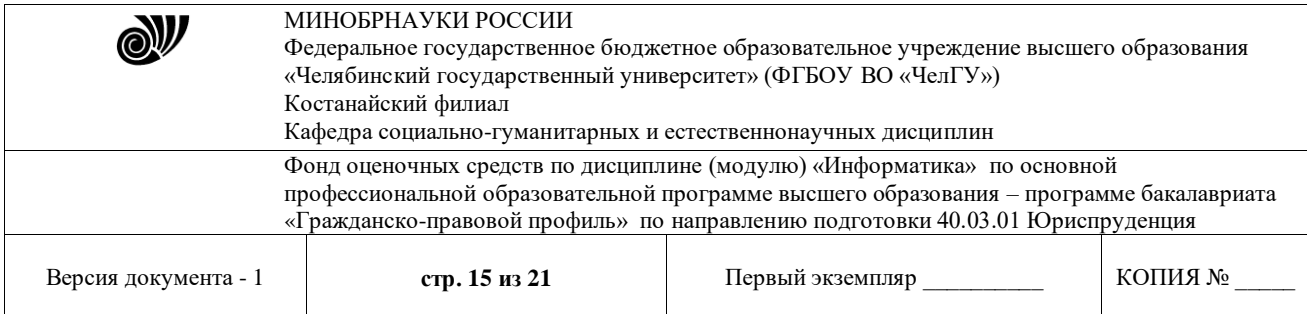

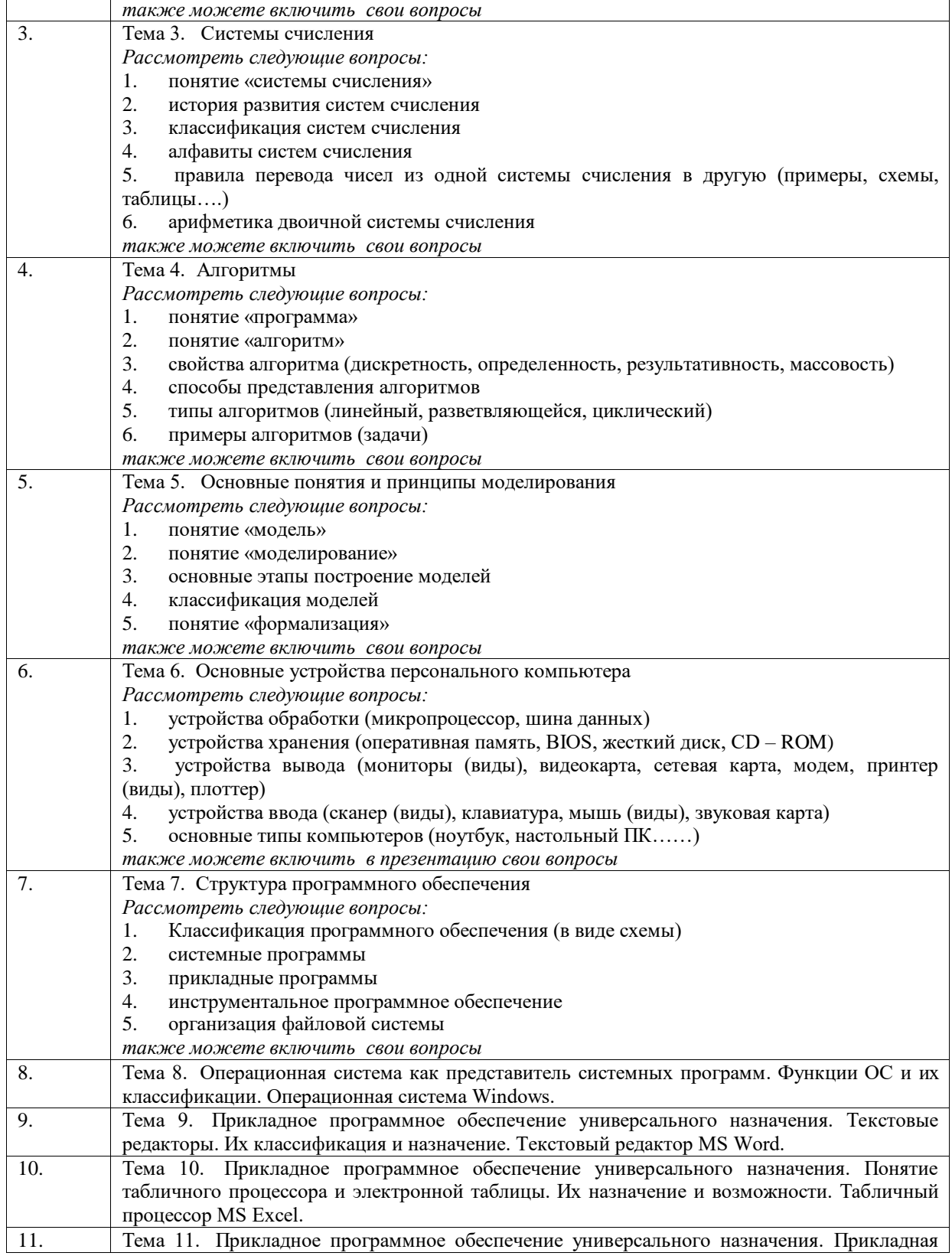

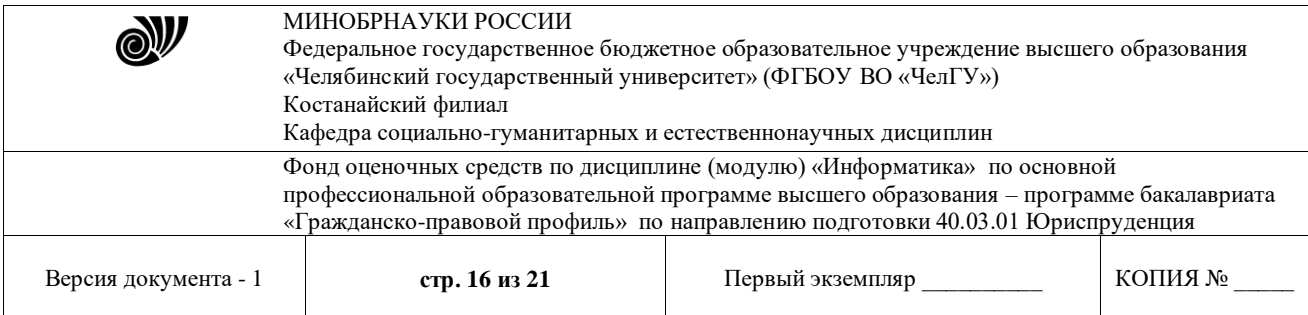

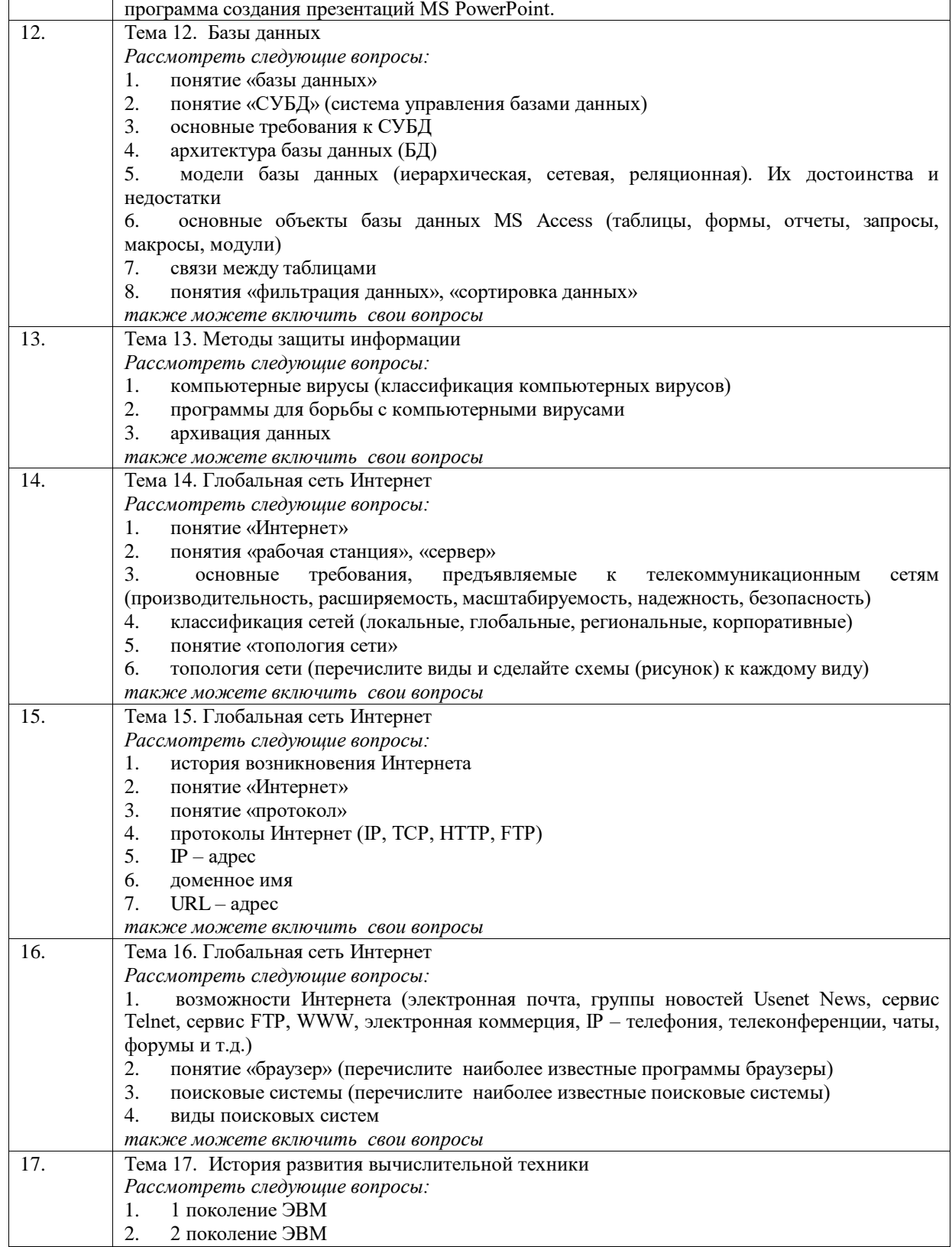

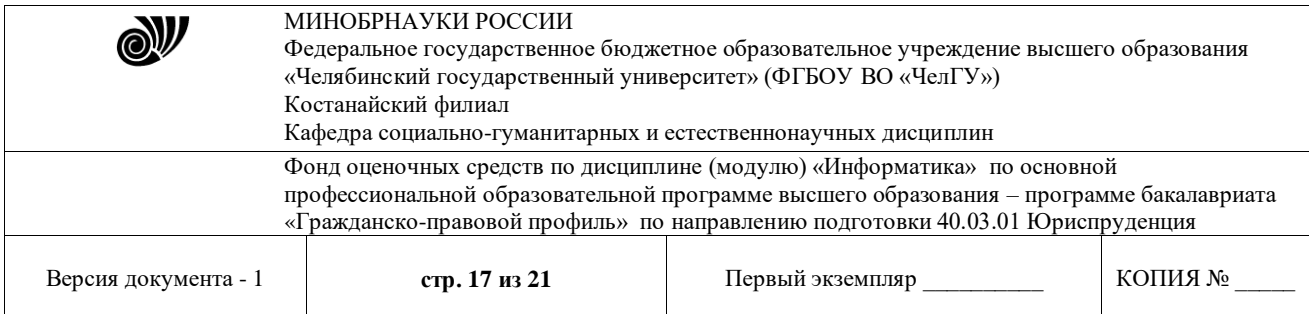

 $\overline{\phantom{0}}$ 

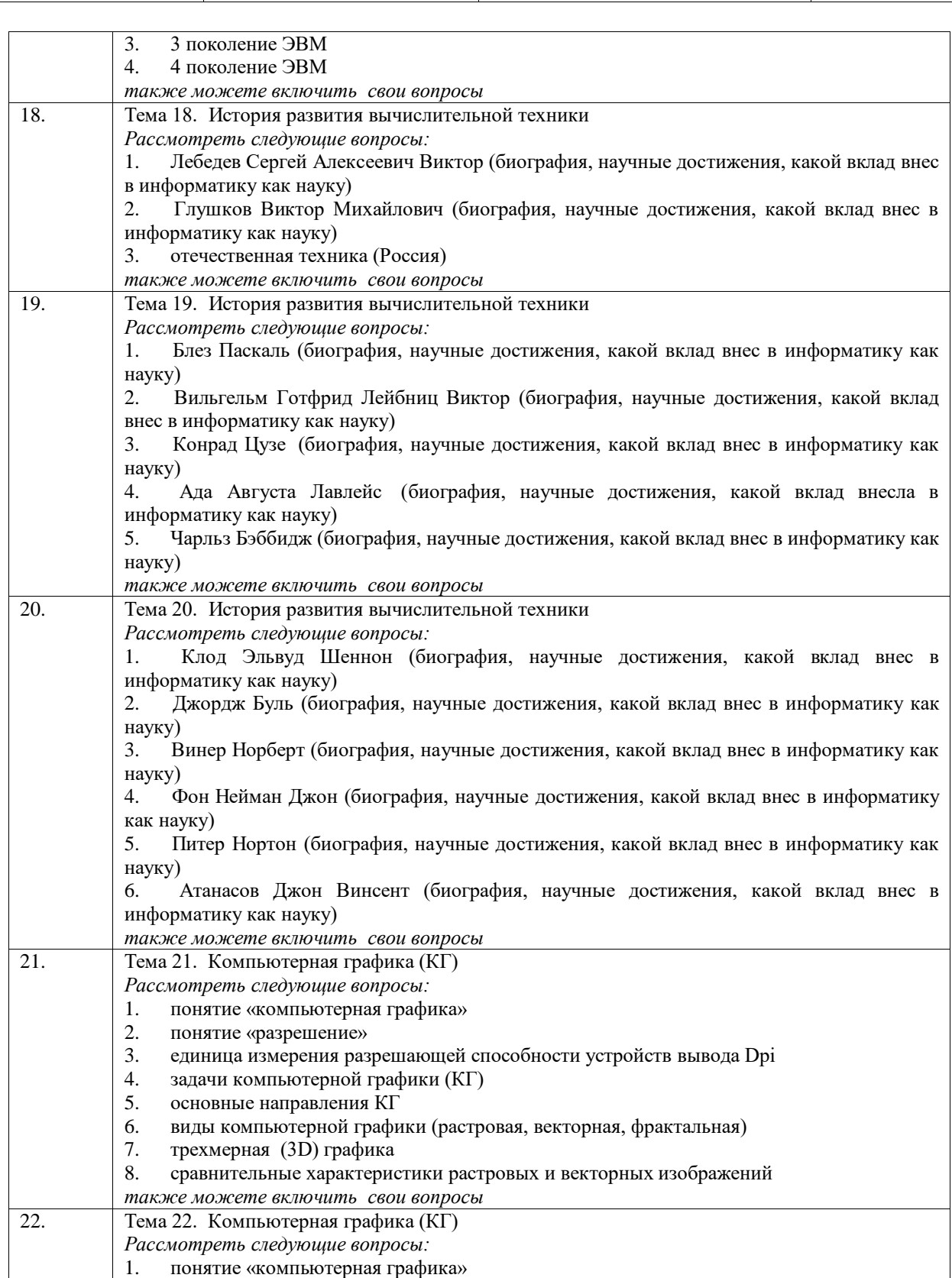

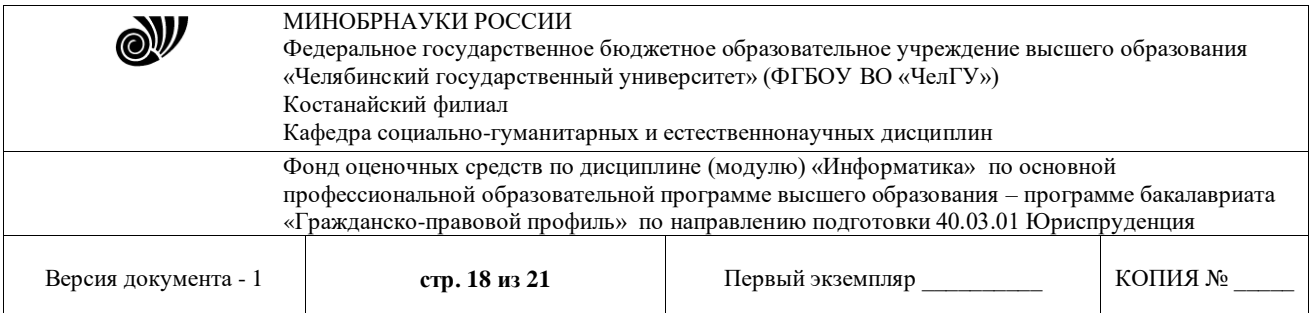

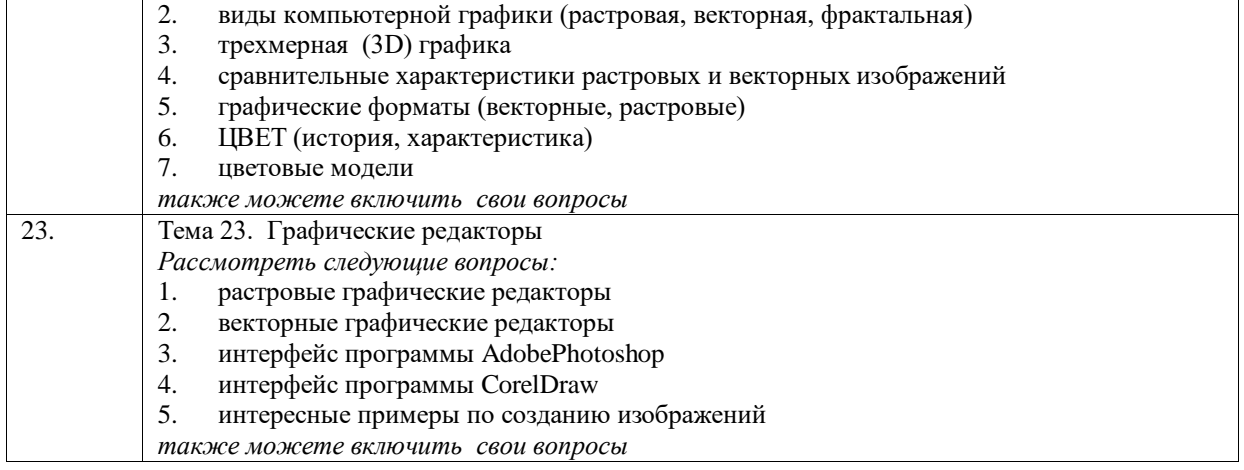

## 3.3 Критерии оценивания

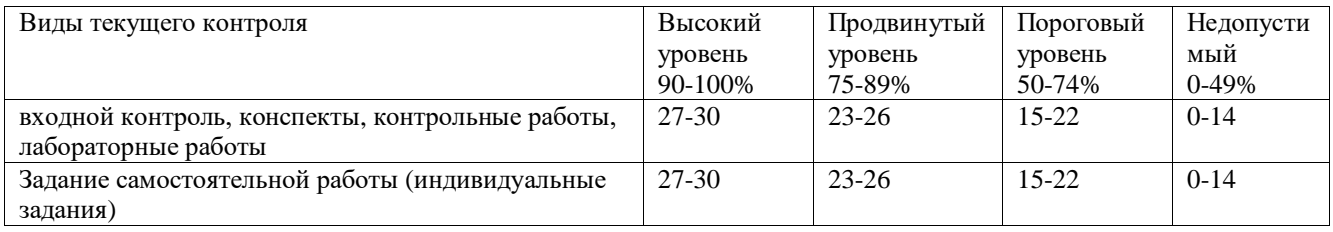

В соответствии с Положением о балльно-рейтинговой системе оценки результатов обучения студентов посещение оценивается следующим образом:

- менее 50% занятий – 0 баллов:

 $-50 - 74\%$  занятий - 15 баллов;

 $-75 - 89\%$  занятий - 18 баллов;

 $-90 - 100\%$  занятий - 20 баллов

#### Критерии оценивания входного контроля

Тестовые задания оцениваются исходя из следующих критериев:

-оценка «отлично» (90-100%) выставляется при условии правильного ответа студента не менее чем 90 % тестовых заданий;

-оценка «хорошо» (75-89%) выставляется при условии правильного ответа студента не менее чем 75 % тестовых заданий;

-оценка «удовлетворительно» (50-74%) выставляется при условии правильного ответа студента не менее 50 %;

-оценка «неудовлетворительно» (0-49%) выставляется при условии правильного ответа студента менее чем на 50 % тестовых заданий.

#### Критерии оценивания конспектов

«отлично» выставляется студенту, если демонстрируются полнота использования учебного материала, логика изложения (наличие схем, количество смысловых связей между

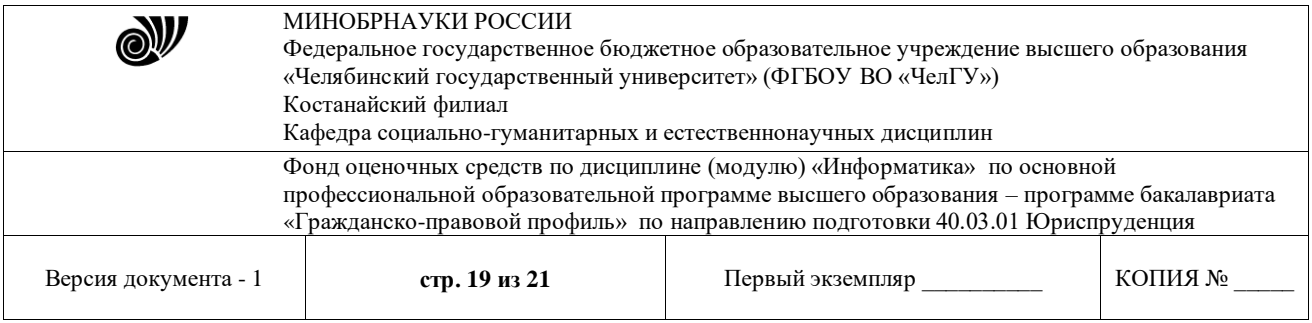

поня-тиями), наглядность (наличие рисунков, символов и пр.; аккуратность выполнения, читаемость конспекта, грамотность (терминологическая и орфографическая).

«хорошо» выставляется студенту, если демонстрируются использование учебного материала неполное, недостаточно логично изложено (наличие схем, количество смысловых связей между понятиями), наглядность (наличие рисунков, символов и пр.; аккуратность выполнения, читаемость конспекта, грамотность (терминологическая и орфографическая), отсутствие связанных предложений.

«удовлетворительно» выставляется студенту, если демонстрируются использование учебного материала неполное, недостаточно логично изложено (наличие схем, количество смысловых связей между понятиями), наглядность (наличие рисунков, символов, и пр.; аккуратность выполнения, читаемость конспекта, грамотность (терминологическая и орфографическая), прослеживается несамостоятельность при составлении.

«неудовлетворительно» выставляется студенту, если демонстрируются использование учебного материала неполное, отсутствуют схемы, количество смысловых связей между понятиями, отсутствует наглядность (наличие рисунков, символов, и пр.; аккуратность выполнения, читаемость конспекта, допущены ошибки терминологические и орфографические, несамостоятельность при составлении.

#### *Критерии оценивания лабораторных работ*

Лабораторная работа оценивается следующим образом.

Оценка «отлично» (90-100%) ставится, если: студент самостоятельно выполнил все этапы решения задач на ЭВМ; работа выполнена полностью и получен верный ответ или иное требуемое представление результата работы.

Оценка «хорошо» (75-89%) ставится, если: работа выполнена полностью, но при выполнении обнаружилось недостаточное владение навыками работы с ЭВМ в рамках поставленной задачи; правильно выполнена большая часть работы (свыше 85 %), допущено не более трех ошибок; работа выполнена полностью, но использованы наименее оптимальные подходы к решению поставленной задачи.

Оценка «удовлетворительно» (50-74%) ставится, если: работа выполнена не полностью, допущено более трех ошибок, но студент владеет основными навыками работы на ЭВМ, требуемыми для решения поставленной задачи.

Оценка «неудовлетворительно» (0-49%) ставится, если: допущены существенные ошибки, показавшие, что студент не владеет обязательными знаниями, умениями и навыками работы на ЭВМ или значительная часть работы выполнена не самостоятельно.

#### *Критерии оценивания контрольной работы:*

«отлично»(90-100%) – студент полностью выполнил задание контрольной работы, показал отличные знания и умения в рамках усвоенного учебного материала. Студент имеет глубокие знания учебного материала по пройденным темам, смог решить все задачи и упражнения контрольной работы. Студент демонстрирует знания теоретического и практического материала по изученным темам, правильно применяет формулы и методы для решения задач и упражнений, не допускает ошибок при вычислениях. Контрольная работа оформлена аккуратно и в соответствии с предъявляемыми требованиями.

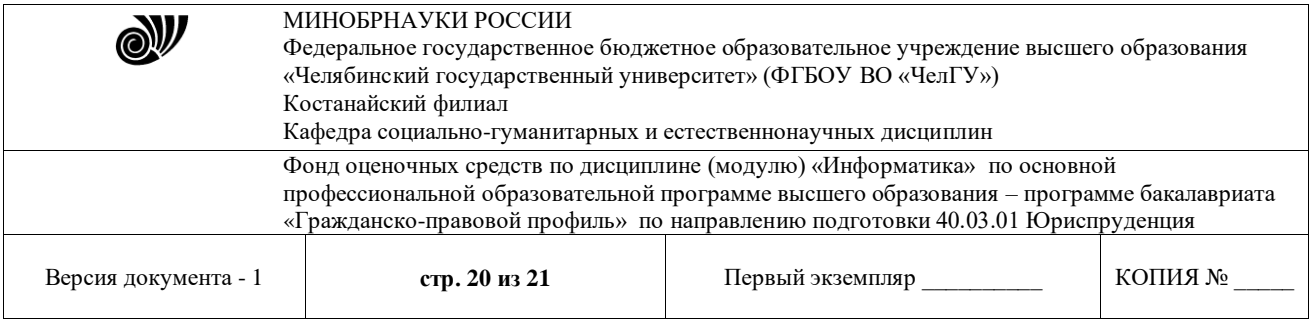

«хорошо»(75-89%) – студент полностью выполнил задание контрольной работы, показал хорошие знания и умения, но не смог обосновать оптимальность предложенного решения. Студент показал знание учебного материала, усвоил теоретический материал, смог решить почти все задачи и упражнения контрольной работы, правильно смог применить формулу или метод для решения задачи или упражнения, но допустил незначительные ошибки в вычислениях, есть недостатки в оформлении контрольной работы.

«удовлетворительно»(50-74%) – студент полностью выполнил задание контрольной работы, но допустил существенные неточности в решении задач и упражнений контрольной работы.Студент затрудняется с выбором формулы или метода для решения некоторых задач или упражнений, допускает значительные ошибки в вычислениях, качество оформления контрольной работы имеет недостаточный уровень.

«неудовлетворительно»(0-49%) – студент не полностью выполнил задание контрольной работы, при этом проявил недостаточный уровень знаний и умений, а также не способен пояснить полученный результат. Студент не решает задачи или упражнения практической работы, затрудняется с выбором формул или методов для решения всех задач и упражнений.

#### *Критерии оценивания результатов индивидуального задания (самостоятельная работа):*

«отлично»(90-100%) – студент правильно выполнил индивидуальное задание. Показал отличные навыки практического применения полученных знаний и умений при выполнении прикладных задач в рамках усвоенного учебного материала. Ответил на все дополнительные вопросы.

«хорошо»(75-89%) – студент выполнил индивидуальное задание с небольшими неточностями. Показал хорошие навыки применения полученных знаний и умений при выполнении прикладных задач в рамках усвоенного учебного материала. Ответил на большинство дополнительных вопросов.

«удовлетворительно»(50-74%) – студент выполнил индивидуальное задание с существенными неточностями. Показал удовлетворительное владение навыками применения полученных знаний и умений при выполнении прикладных задач в рамках усвоенного учебного материала. При ответах на дополнительные вопросы было допущено много неточностей.

«неудовлетворительно»(0-49%) – при выполнении индивидуального комплексного задания студент продемонстрировал недостаточный уровень владения умениями и навыками при выполнении прикладных задач в рамках усвоенного учебного материала. При ответах на дополнительные вопросы на защите было допущено множество неточностей.

| Процентное | Цифровой          | Оценка по         | Оценка по            | Уровни освоения     |
|------------|-------------------|-------------------|----------------------|---------------------|
| содержание | эквивалент баллов | буквенной системе | традиционной системе | компетенций         |
| 95-100     | 4,0               |                   | Отлично              | Высокий уровень     |
| 94-90      | 3,67              | A-                |                      |                     |
| 89-85      | 3.33              | $B+$              | Хорошо               | Продвинутый уровень |
| 84-80      | 3,0               | В                 |                      |                     |
| 79-75      | 2,67              | B-                |                      |                     |
| 74-70      | 2,33              | $C+$              | Удовлетворительно    | Пороговый уровень   |
| 69-65      | 2,0               |                   |                      |                     |
| 64-60      | .,67              |                   |                      |                     |

Многобалльная система оценки знаний

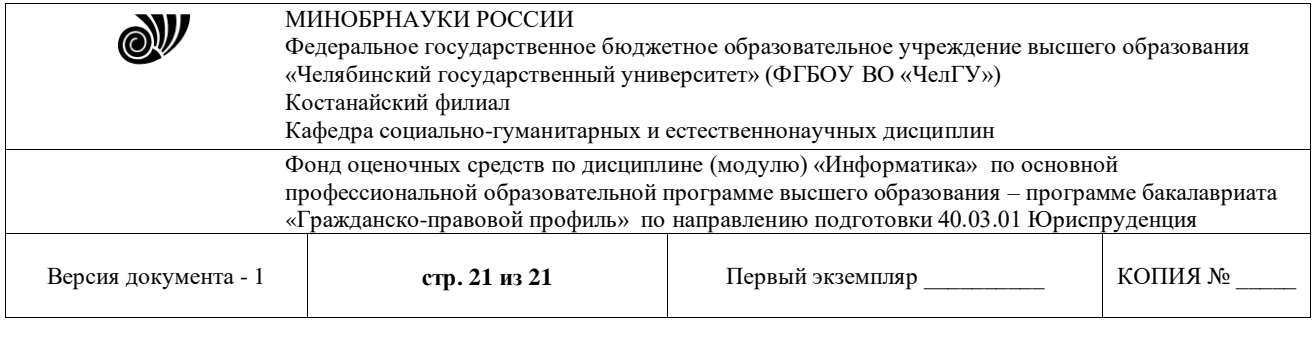

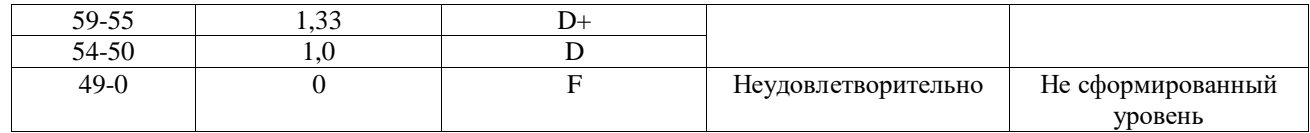